## **KodDoPrzyszlosci.**

# **Lekcja 3 —Lecimy**

Czas trwania: 2x45 min.

**Jak to działa?**

- rozwijanie wyobraźni i kreatywnego myślenia, zdolności manualnych,
- kształcenie umiejętności rozwiązywania problemów algorytmicznych,
- kształcenie umiejętności obsługi komputera oraz wybranych aplikacji,
- wdrażanie do samodzielności i odpowiedzialności za efekty swojej pracy,
- zdobywanie umiejętności dzielenia się wiedzą i doświadczeniem.

#### Cele szczegółowe

Dzieci podczas zajęć:

Cele ogólne

Zbudują samolot i wyposażą swojego robota w silnik i czujnik ruchu. Nauczą się przy pomocy komputera i odpowiedniej aplikacji programować zbudowaną przez siebie konstrukcję.

Dowiedzą się, jaka jest zależność między pozycją czujnika a działaniem robota. Nauczą się dobierać i wstawiać odpowiednie do sytuacji tła i dźwięki.

#### Uwagi metodyczne

Poprzez zadania wprowadzające do tematu (KARTY PRACY) dzieci poszerzają swoją wiedzę z zakresu podstaw mechaniki, praw fizyki. Rozwiązując quizy i zgadywanki sprawdzają wiedzę ogólną. Na każdych zajęciach kształcą umiejętność spostrzegawczości i logicznego myślenia. Przy okazji tej lekcji, dobrze jest zwrócić uwagę na parametr—losowa prędkość obrotów silnika oraz znaleźć zależność dotyczącą dobierania parametru do pozycji czujnika ruchu zamontowanego w samolocie.

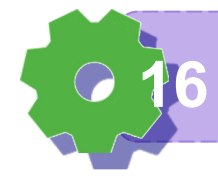

Część wstępna: Jak myślicie? Ile słoni zmieściłoby się do największego samolotu na świecie?

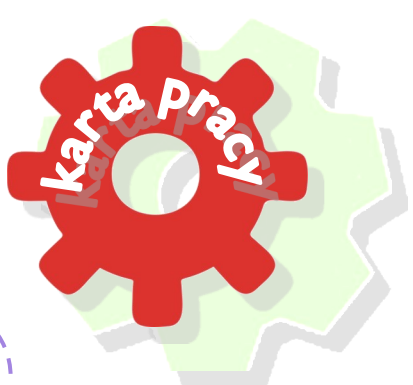

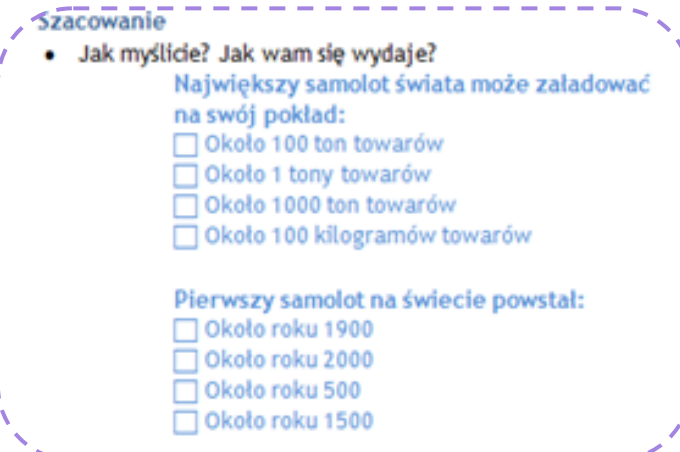

ZADANIE 1 **Kodujemy W** Korzystamy z instrukcji. **Programie** education Odszukajcie postać robota i rozpocznijcie budowanie. **We**Do Nie zapomnijcie podłączyć przewodu do komputera. Ułóżcie następujące programy i przetestujcie ich działanie.

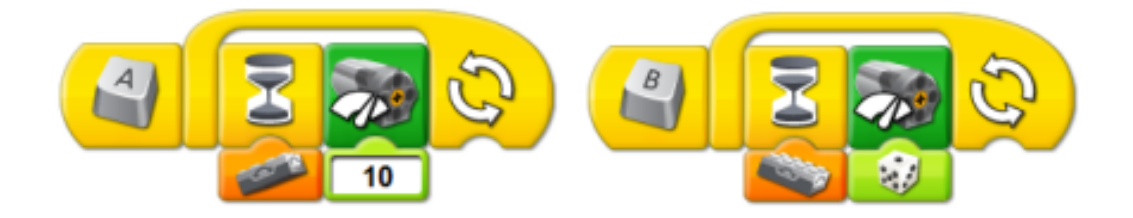

Czym różnią się te dwa programy? W jaki sposób zmieniamy położenie czujnika ruchu? Co oznacza parametr z liczbą 10? Co oznacza parametr kostki do gry na zielonym polu?

W obu programach została użyta pętla programowa, czyli element do powtarzania tych samych czynności przez robota.

**Umiem podłączyć robota, by działał 17**

Jakie jeszcze inne położenia może mieć czujnik? Jakie położenie czujnika wymusi drgający ruch samolotu? Czy wiecie, co to są turbulencje?

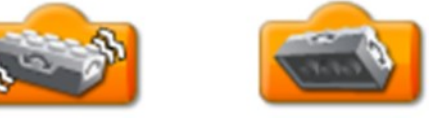

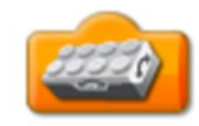

Poeksperymentujcie. Ułóżcie inne programy.

## ZADANIE 2

Uruchamiamy silniki Zaproponujcie program, w którym poruszany samolot będzie wydawał dźwięk silnika. ?

Obejrzyjcie programy innych. Czy powstały różne zbiory instrukcji (elementów)? Czy u wszystkich ułożone programy są takie same?

Jeśli skonstruowane programy są różne, kto z was zaproponował najciekawszy? Porównajcie teraz z przykładami.

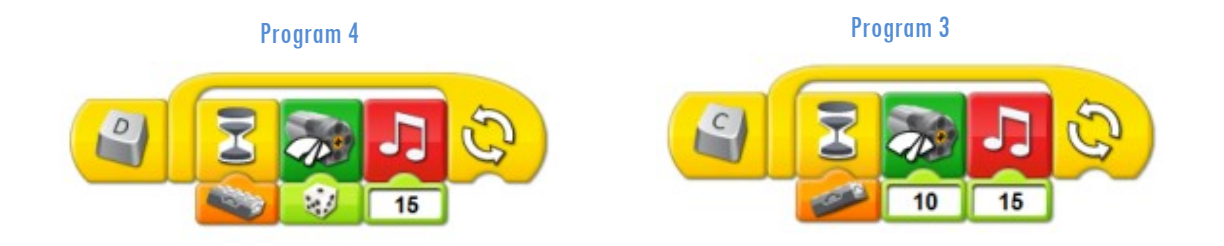

Zapiszcie w pamięci komputera wszystkie cztery programy pod nazwą: Samolot. Kto wytłumaczy, jak to zrobić?

ZADANIE 3 Dobieramy wygląd tła Odszukajcie wśród elementów symbol otwartego komputera – według wzoru. Zbudujcie pierwszy program i uruchomcie go. Jakie tło zostało wyświetlone? Jak można byłoby je nazwać?

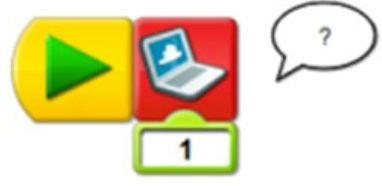

**Wiem jak zmienić położenie czujnika 18**

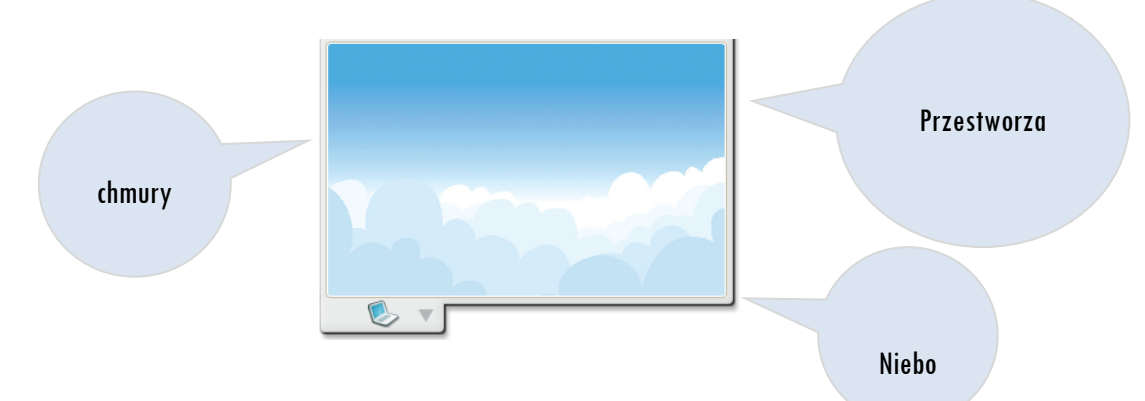

Wybierzcie tła, które najbardziej wam się podobają. Zapamiętajcie ich numery. Jeśli chcecie, możecie je nazwać.

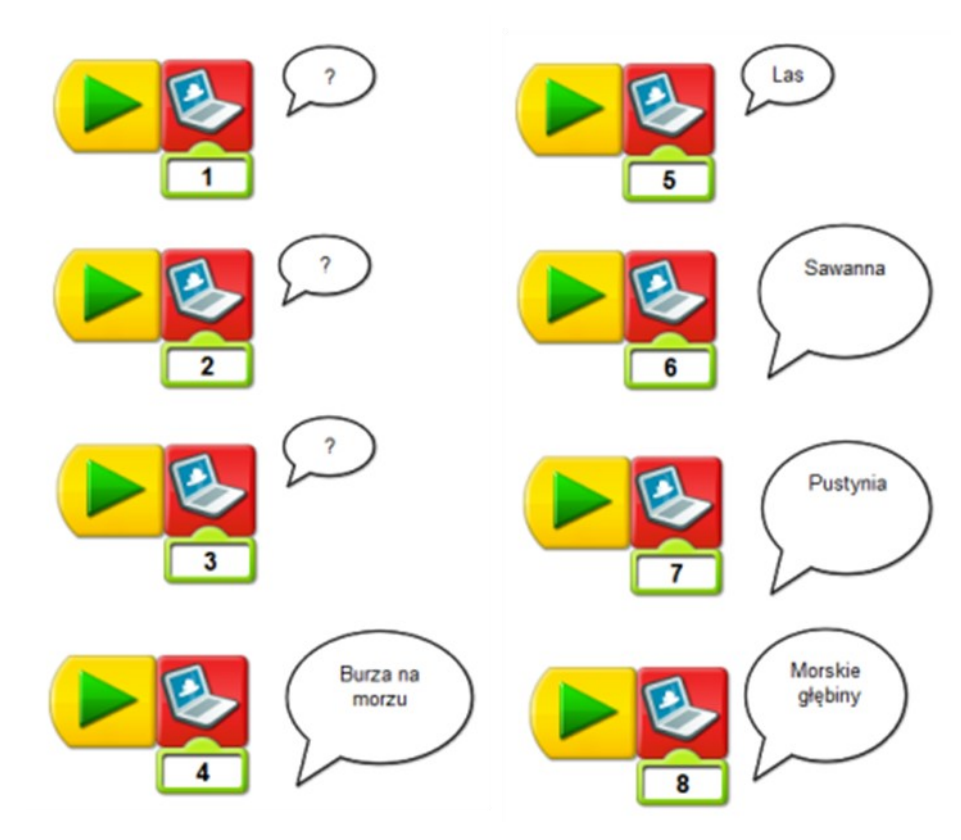

Spróbujcie ułożyć program z wykorzystaniem elementu - tło.

#### ZADANIE 4

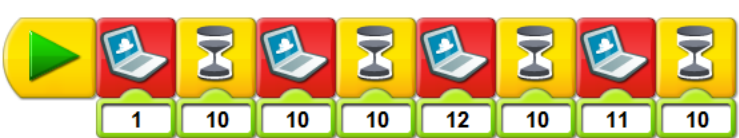

Obrazkowe opowieści Jak nazwalibyście tę opowieść? Skonstruujcie i uruchomcie Program 1.

**Umiem dobierać odpowiednie tła 19**

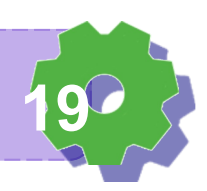

Program 1

Jak nazwalibyście tę opowieść? Zbudujcie i uruchomcie Program 2. Zaproponujcie własne programy. Pokażcie je kolegom i koleżankom.

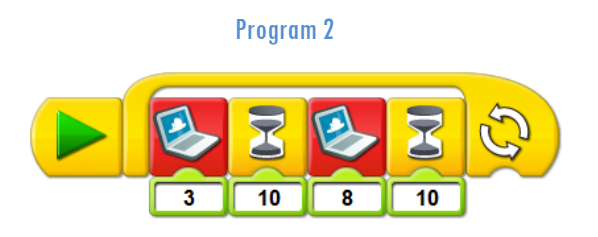

Zbudujcie i uruchomcie Program 3 i 4. Powiększcie ekran.

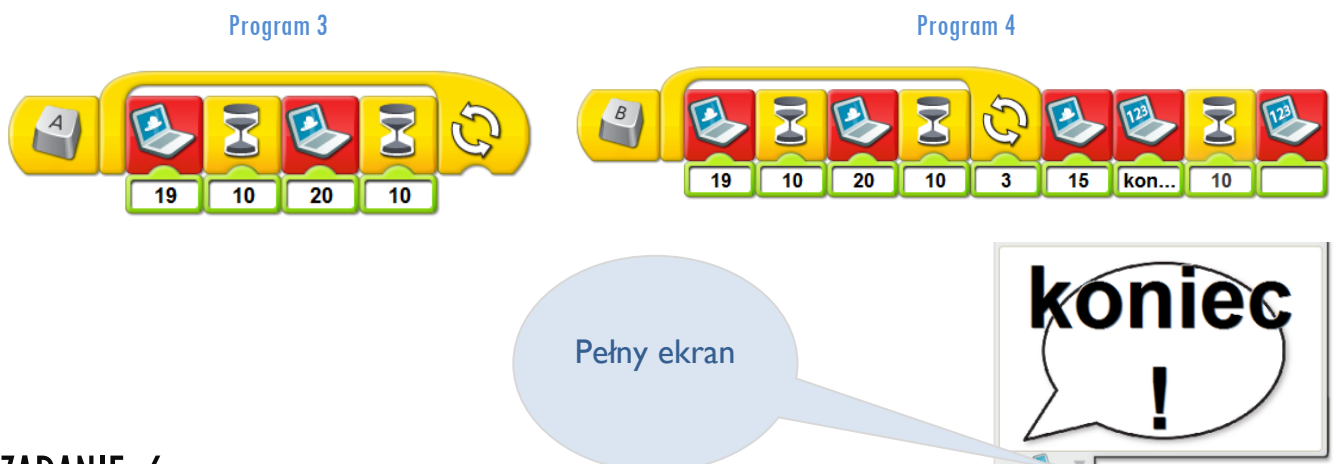

#### ZADANIE 6

Na podstawie własnych doświadczeń, przygotujcie dowolny program.

Poeksperymentujcie. Pokażcie go innym.

Wspólnie omówcie działanie programu, który udało wam się skonstruować.

Czy można było ten program zbudować prościej, czyli z mniejszej ilości instrukcji (kroków)?

#### ZADANIE 7

Lego a Scratch

Przypomnijcie sobie program z zadania Trening. Stwórzcie taki sam w Scratch'u.

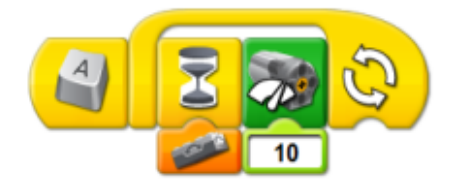

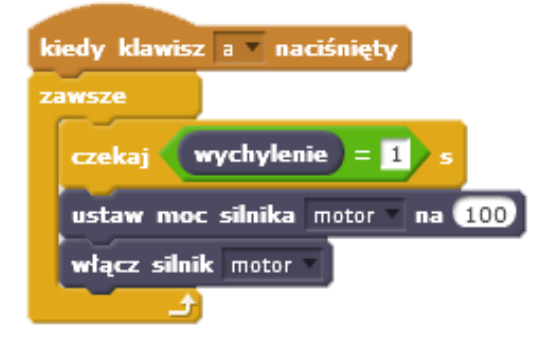

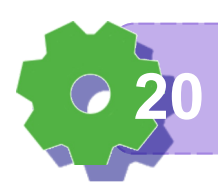

**Umiem ocenić co jest dla mnie proste, a co trudne 20**

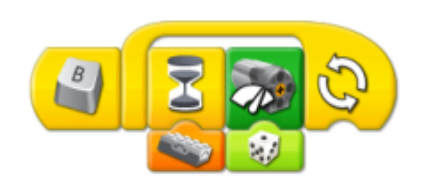

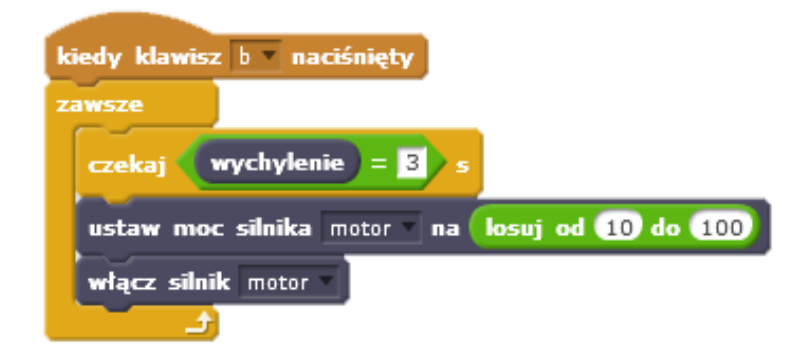

#### ZADANIE 8

"Co się ze mną dzieje?"

Sprawdźcie jakie wartości przyjmuje czujnik. Niech podpowie Wam w tym duszek.

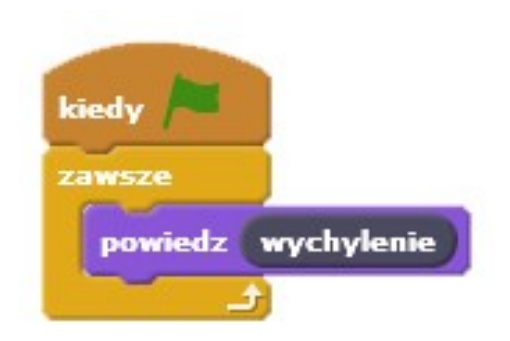

### ZADANIE 9

Jestem pilotem

Kiedy samolot musi używać najwięcej mocy, a kiedy najmniej? Najwięcej w czasie wznoszenia się, najmniej w czasie opadania. Stwórzcie program, który będzie dobierał moc w zależności od pozycji samolotu.

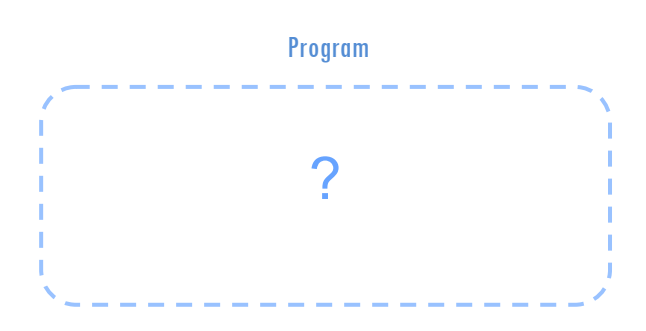

Czy udało ci się uruchomić robota? Czy trudno było ci rozwiązać to zadanie?

Porównaj swój program ze wzorem.

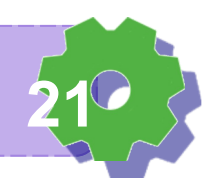

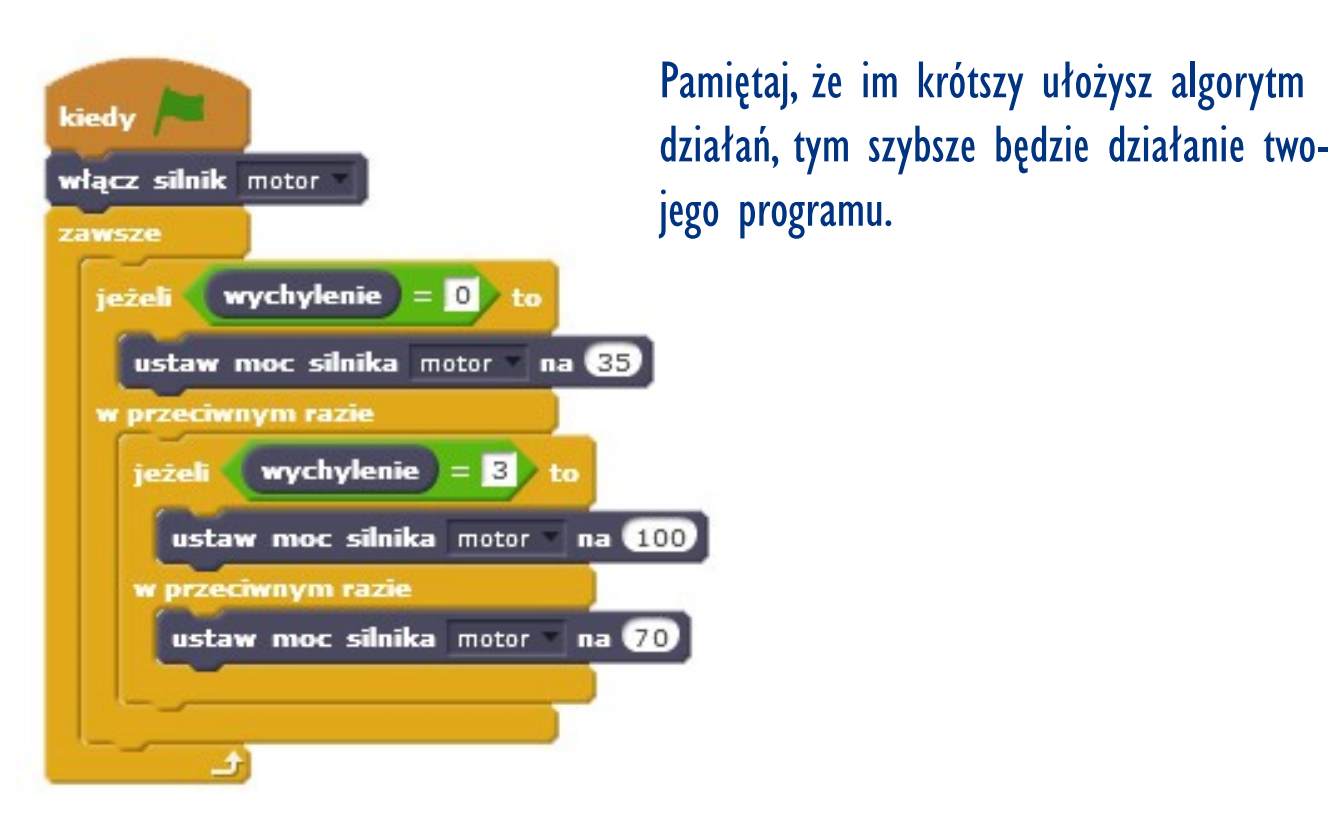

ZADANIE 10

Uruchamiamy silniki

Zaproponujcie program, w którym poruszany samolot będzie wydawał dźwięk silnika.

Wybierz środowisko, w którym chcesz napisać swój program.

A może spróbujecie napisać swój kod w obu programach?

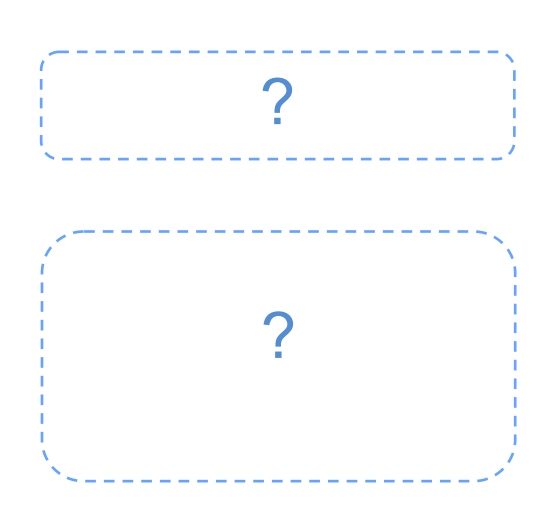

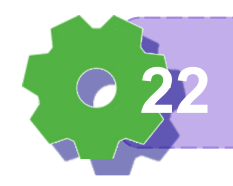

**Umiem ocenić co jest dla mnie proste, a co trudne 22**

Notatki nauczyciela:

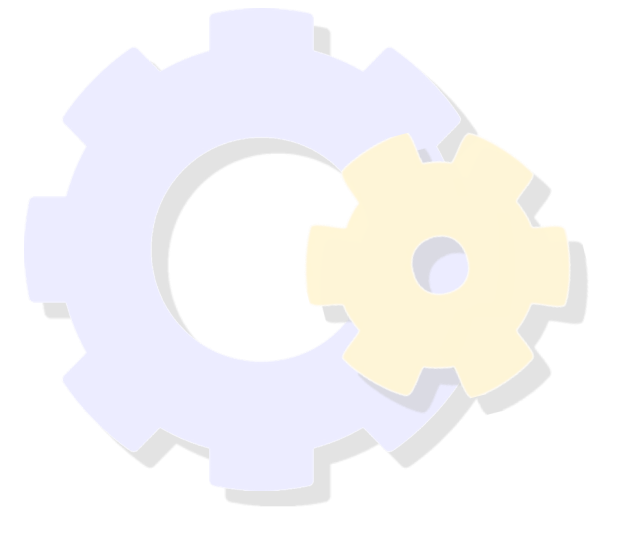

## Czego nowego nauczyłaś/nauczyłeś się dzisiaj?

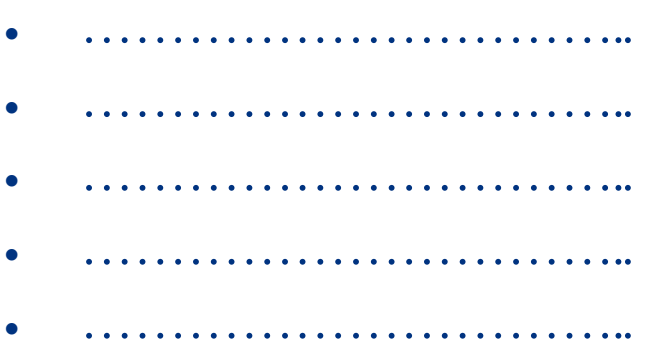

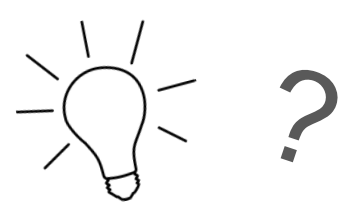

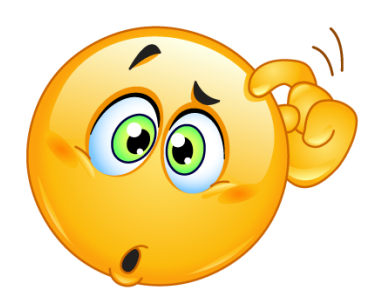

**Lubię uczyć się nowych rzeczy 23**